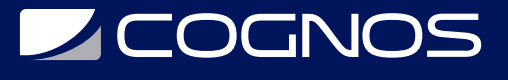

## Arquitectura Serverless con AWS

Código: AWS-100 **Propuesta de Valor:** AWS (AMAZON WEB SERVICES) **Duración:** 24 Horas

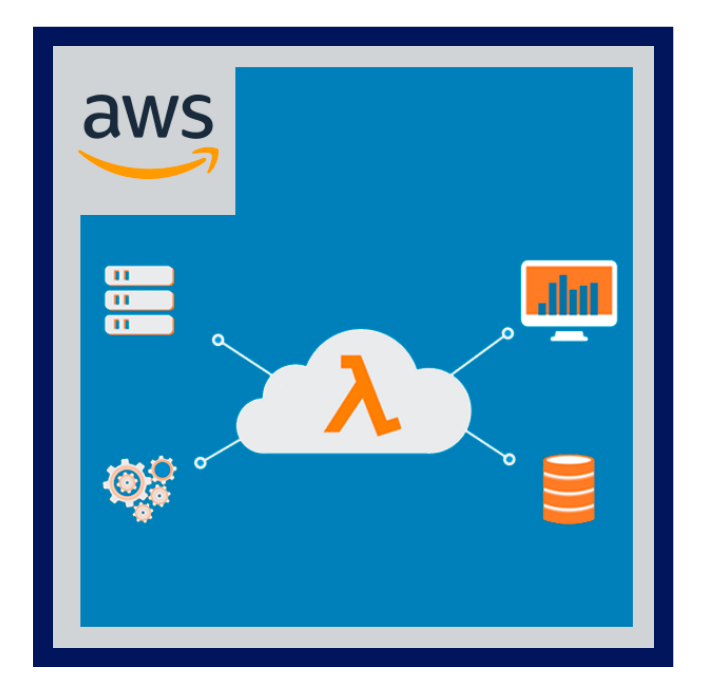

- Comprenderás los fundamentos de la arquitectura serverless.
- Aprenderás a utilizar los diferentes servicios que ofrece AWS en su ecosistema serverless.
- Crearás API REST optimizadas para cargas de trabajo sin servidor con API Gateway.
- Podrás securizar tus funciones y APIs con Identity and Access Management (IAM) y Amazon Cognito.

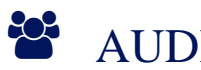

## AUDIENCIA

- Nuestros cursos van dirigidos a profesionales del sector que quieran mejorar sus habilidades técnicas, hacerse expertos de la mano de tutores dedicados, y que quieran aprender junto a otros estudiantes.
- También está pensado para quien quiera mejorar en su carrera profesional, pues nuestros cursos cuentan con una bolsa de empleo.

### $\equiv$  PRE REQUISITOS

- Estar familiarizado con el entorno de AWS.
- Saber usar el terminal de Linux.
- Entender el funcionamiento de API REST.
- Saber programar (preferiblemente en Python).

## <sup>©</sup> OBJETIVOS

- Aprenderás a monitorizar tus funciones con CloudWatch.
- Aprenderás a usar Serverless Framework para integrar todos los servicios serverless en una única solución y desplegar la misma en el entorno de AWS.

# **LEOGNOS**

## **F. F. CERTIFICACIÓN DISPONIBLE**

Certificado oficial de **AWS.**

## **E** CONTENIDO

- 1. Modulo 0 Introduccion
- 1.1. ¿Que es serverless?:
- 1.2. Preparar el entorno de trabajo:
- 2. Modulo 1 AWS Lambda
- 2.1. ¿Que es AWS Lambda?:
- 2.2. Tu primera funcion Lambda desde la consola de AWS:
- 2.3. Tu primera funcion Lambda desde la CLI de AWS:
- 2.4. Monitorizando las funciones con CloudWatch:
- 2.5. Preparando los entornos:
- 2.6. Dependencias:
- 2.7. Concurrencia:

#### 3. Modulo 2 - Serverless Framework

- 3.1. Instalacion :
- 3.2. Tu primera aplicacion:
- 3.3. Monitorizacion de la aplicacion:

#### 4. Modulo 3 - Almacenamiento

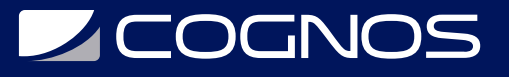

- 3.1. ¿Que es S3? :
- 3.2. S3 como evento para ejecutar una funcion.:
- 3.3. Acceder a S3 desde Lambda con el SDK.:
- 3.4. Desplegar una aplicacion web estatica con S3 y CloudFront.:
	- 5. Modulo 4 API REST
	- 3.1. API Gateway :
	- 3.2. Implementar un API REST con Lambda:
	- 3.3. Implementar un API con el framework Serverless:
	- 6. Modulo 5 Persistencia de datos
	- 3.1. DynamoDB :
	- 3.2. DynamoDB como evento para invocar Lambda.:
	- 3.3. Acceso a Dynamo DB desde Lambda con el SDK/li>:
	- 3.4. Implementación de una solución CRUD con Serverless:

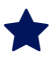

### **BENEFICIOS**

Conocerás AWS Lambda y sabrás cómo implementar funciones y definir eventos que desencadenen la ejecución de las mismas.